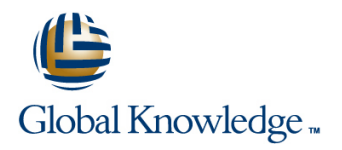

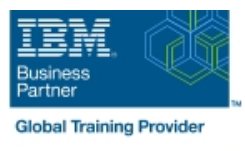

# **IBM FileNet P8 Platform Administration (V5.5.x)**

**Duration: 5 Days Course Code: F2810G Delivery Method: Virtual Learning**

#### Overview:

This course teaches you the configuration and administration of an IBM FileNet P8 Platform 5.5.x system. It introduces you to the key concepts of IBM FileNet P8 Platform architecture and organizing the content across the enterprise. You will learn how to build content repositories, configure metadata, create storage areas, manage security, logging, and auditing, run bulk processing, use the sweep framework, extend the functionality with Events and Subscription, migrate and deploy FileNet P8 assets between environments, and configure content-based retrieval searches.

#### Virtual Learning

This interactive training can be taken from any location, your office or home and is delivered by a trainer. This training does not have any delegates in the class with the instructor, since all delegates are virtually connected. Virtual delegates do not travel to this course, Global Knowledge will send you all the information needed before the start of the course and you can test the logins.

## Target Audience:

This course is for administrators and users who are responsible for planning, administrating and configuring an IBM FileNet P8 Platform system.

### Objectives:

■ Introduction to IBM FileNet P8 Platform • IBM FileNet P8 Platform features • IBM FileNet P8 Platform integration options • IBM FileNet P8 Platform components • IBM FileNet P8 Platform solutions Architecture and domain structures • IBM FileNet P8 Platform Architecture • Explore the core IBM FileNet P8 Platform applications • Locate P8 domain structures • Use IBM Content Navigator Manage logging • View and archive system logs • Configure trace logging Configure auditing • Create audit definitions • Prune audit entries Manage storage areas • Create a file storage area • Create a storage policy • Create an advanced storage area Build an object store • Create JDBC data sources for an object store • Create an object store Add the repository to an IBM Content Navigator desktop Create property templates and classes • Create a choice list • Create property templates • Create document and folder classes Modify classes and properties • Change the property template name • Modify a choice list • Work with metadata dependencies Use events to trigger actions • Create a subscription with an event action • Update the event action with new code module Configure security for IBM FileNet P8 assets • Configure initial object store security • Use the Security Script wizard • Configure default instance security • Configure security inheritance • Implement designer group access • Configure role-based access Use bulk operations • Use bulk actions to modify security for multiple documents • Use bulk operations to cancel checkout of documents Configure content-based retrieval searches • Register IBM Content Search Services • Configure index partitioning • Configure content-based indexes • Create content-based searches Work with sweeps • Configure a bulk move content job • Create a disposal policy • Create a content migration policy Move IBM FileNet P8 Platform applications between environments • Configure a destination environment • Create a source environment • Export the FileNet P8 application assets • Convert and analyze the FileNet P8 assets • Import the application assets • Run a change impact analysis in command

line Introduction to IBM FileNet P8 content services containers • IBM FileNet P8 content services containers • Benefits of containers • Considerations when choosing containers Organize content across the enterprise • Plan for Multitenancy • Isolate content in an IBM FileNet P8 platform system

# Prerequisites:

Familiarity with enterprise content management concepts.

# Further Information:

For More information, or to book your course, please call us on Head Office 01189 123456 / Northern Office 0113 242 5931

info@globalknowledge.co.uk

[www.globalknowledge.com/en-gb/](http://www.globalknowledge.com/en-gb/)

Global Knowledge, Mulberry Business Park, Fishponds Road, Wokingham Berkshire RG41 2GY UK